# **Wer sucht, der findet**

#### **mit Suchmaschinen, aber auch anderweitig**

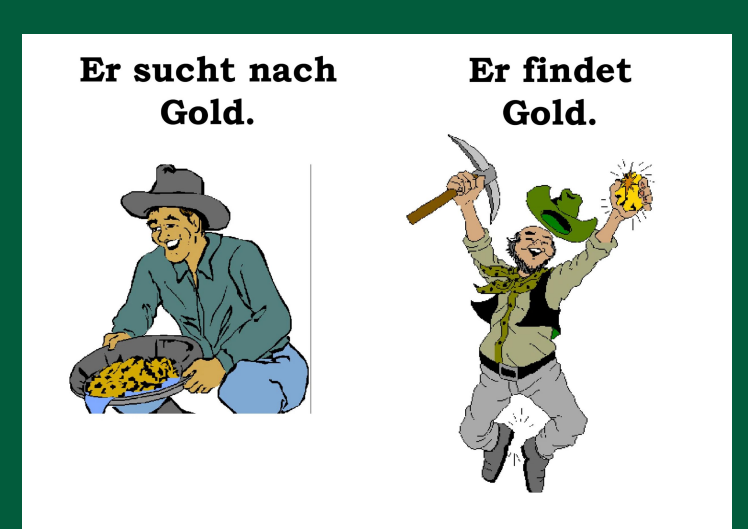

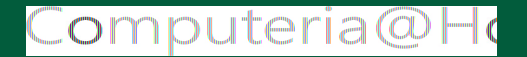

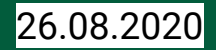

# **Wer sucht, der findet ?**

# **Wir suchen** eine Stecknadel im Heuhaufen!

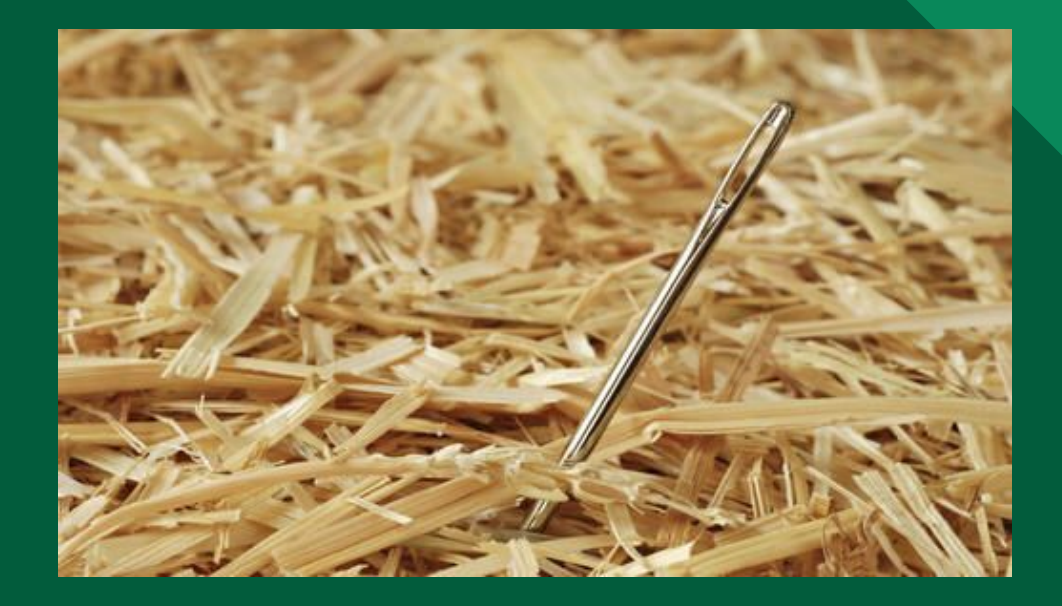

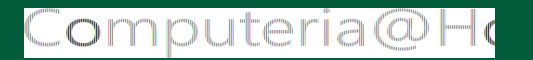

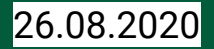

**Das Internet bietet verschiedene Suchmaschinen!**

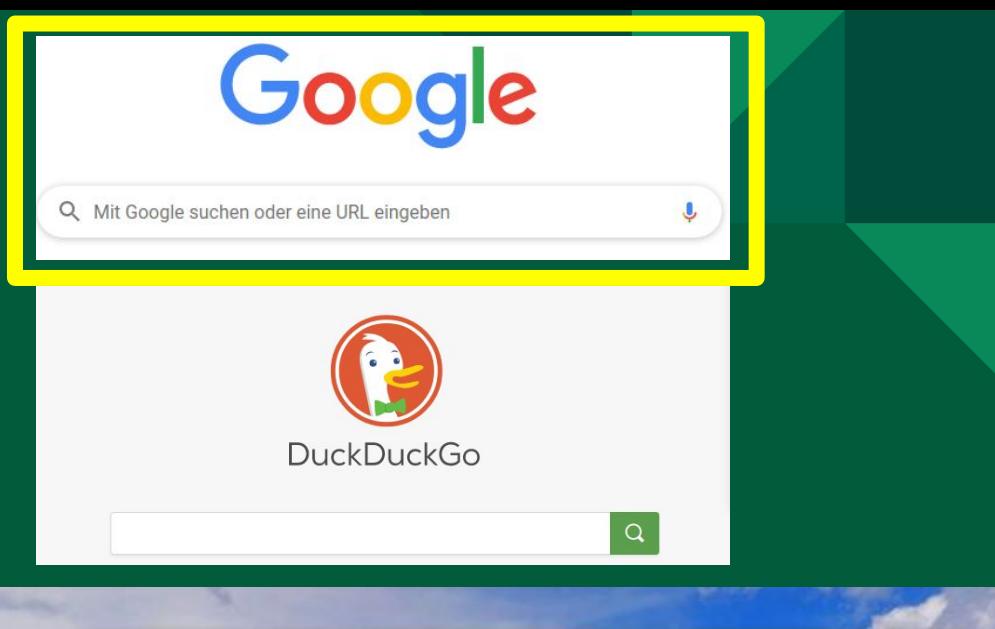

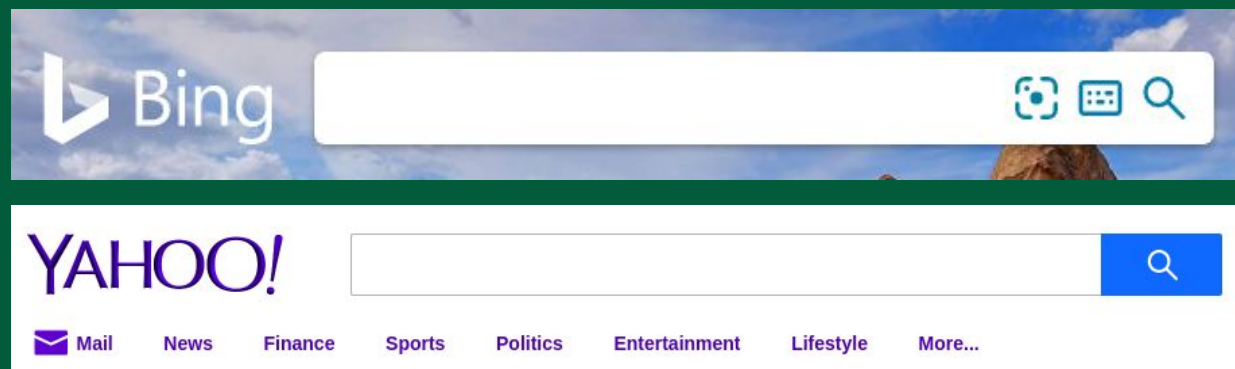

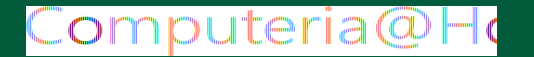

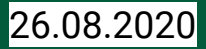

# **Wer sucht, der findet**

# Heute stehen die Beispiele im Vordergrund

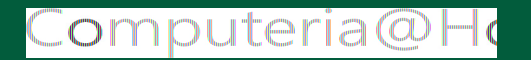

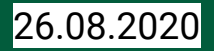

# **Wer sucht, der findet**

**Google ist der unbestrittene Primus für Internet-Suchroutinen, die meistbesuchte Website der Welt! [Wikipedia: Google Search](https://de.wikipedia.org/wiki/Google)**

**Die Google Suchmaschine läuft in der Cloud und damit auch auf Apple Geräten oder auf allen Handys. Es wird kein Programm auf den PC geladen, im Gegensatz zu Thunderbird.**

**Die Google Suchmaschine durchforstet das gesamte Internet innert Sekundenbruchteilen! Google sucht auf Indexlisten, die vorab aus dem Internet generiert worden sind. Nicht im Internet selbst! [Suchmaschine \(5 Minuten\)](https://www.youtube.com/watch?v=Rr-uWTO_HAw)**

**Das Verb "googeln" wurde 2004 in den Duden aufgenommen.**

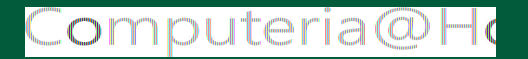

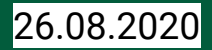

# **Ein paar Beispiele:**

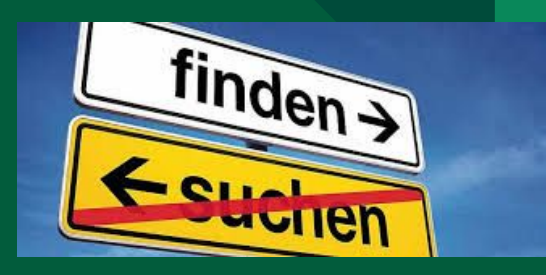

#### **Wir suchen:**

- eine Homepages: [Computeria Horgen](https://www.computeria-horgen.ch/) Suchen Sie aus den Vorschlägen etwas Vernünftiges aus !
- eine fragwürdige Telefonnummern: [0315087033](https://ch.shouldianswer.net/telefonnummer/0315087033)
- die Übersetzung: [Leumundszeugnis auf Englisch](https://www.google.com/search?q=leumundszeugnis+auf+Englisch&oq=leumundszeugnis+auf+Englisch&aqs=chrome..69i57.3785j0j15&sourceid=chrome&ie=UTF-8) Mit Hinweis auf Pons.
- Exakte Textsuche über das gesamte Internet mittels "Anführungszeichen"
- die Häufigkeit eines Suchbegriffes: [Trends](https://trends.google.de/trends/?geo=DE)

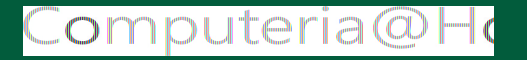

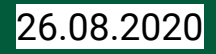

# **Google Suche bietet viele Zusätze:**

**Wir suchen:**

**Textanfrage, nicht Stichworte**

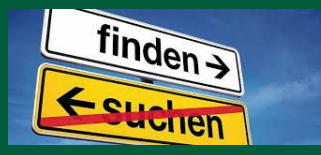

- [Anfragen an Google Suchmaschine](https://www.google.ch/webhp?tab=rw) jedwelcher Art: *Wie hoch ist der Eiffelturm*? *Wie schwer ist der Eiffelturm*? *Wie alt ist der Eiffelturm*?
- Wo liegt Horgen? Wie tief ist der Zürichsee?
- Rechnungsaufgaben direkt eingeben: 17\*22.07

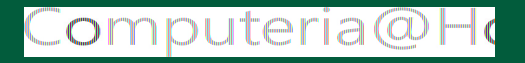

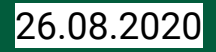

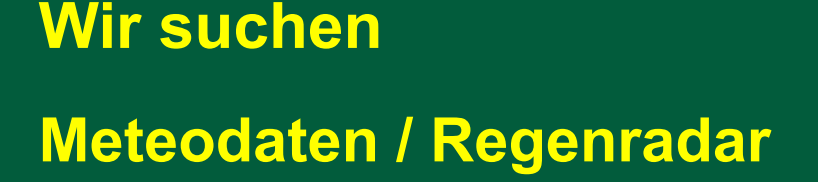

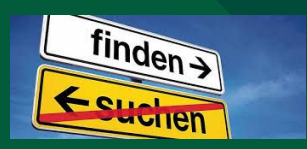

- Meteo Schweiz: [sämtliche Meteodaten, inkl. Regenradar](https://www.meteoschweiz.admin.ch/home.html?tab=overview)
- Niederschlag: [SRF Regenradar, Prognose](https://www.srf.ch/meteo/prognose-schweiz)
- Webcam: [Schweizer Webcams,](https://www.peterhuber.ch/) [SRF Webcams](https://www.srf.ch/meteo/webcams), [Europa](https://www.windy.com/)
- Vollmond: [Monddaten,](https://www.timeanddate.de/mond/schweiz/zuerich) Sternenhimmel
- Tageslänge: [Sonnenscheindauer](http://solartopo.com)

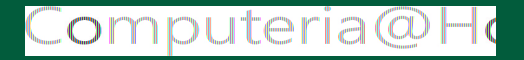

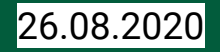

**Wir suchen**

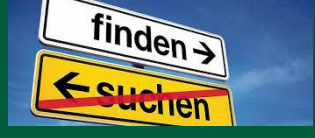

Q Suchen

innerhalb einer Homepage

- **•** Brack: [HP-Drucker](https://www.brack.ch/search?query=hp%20drucker)
- Baumgärtlihof: [Raumvermietung](https://www.horgen.ch/suchen)
- Bundesverwaltung: [Abstimmungen](https://www.admin.ch/gov/de/start.html)
- Autonummern: [Autonummern ZH](https://www.viacar.ch/eindex/login.aspx?kanton=zh)

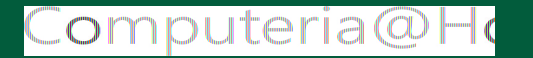

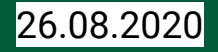

 $\times$ 

#### **Wir suchen den Weg**

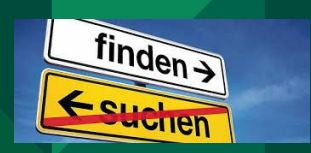

**vom Startpunkt zum Reiseziel (eine Route)**

● Maps aufrufen: [Maps](https://www.google.ch/maps/)

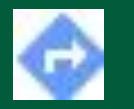

- Routenplaner klicken
- Startpunkt und Reiseziel eingeben
- Auto, ÖV, zu Fuss, Velo (oder Flugzeug) wählen
- Kartenausschnitt, Reisedauer, Fahrplan werden angezeigt
- [Flugradar](https://www.flightradarx.com/flight-tracker-app/)

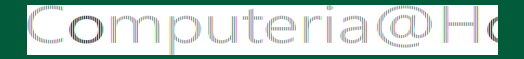

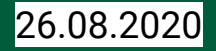

#### **Wir suchen**

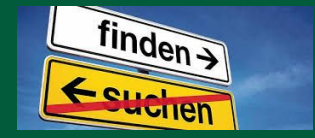

- **● unser eigenes Handy: [Handy suchen](https://www.google.ch/webhp?tab=rw) in Google Suchfenster eingeben --> Karte wird angezeigt.**
- **● eine fremdsprachige Übersetzung eines Abschnittes: [DeepL](https://www.deepl.com/translator)**
- **● eine Fehlermeldung von Windows: im [Google Suchfeld](https://www.google.ch/webhp?tab=rw) eingeben**
- **● eine Wohnung: [Wohnung in der Schweiz](https://www.comparis.ch/immobilien/default)**
- **● eine Elektrotankstelle, weltweit: [Tesla](https://chargemap.com/map) (**https://chargemap.com/map)
- **● dies und das: <https://www.suchenfinden.ch/index.html>**

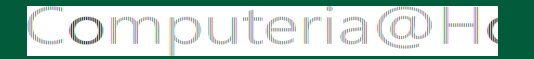

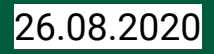

# **Nicht jede Suchmaschine ist für jede Anfrage geeignet!**

### **Wir suchen**:

- **Eine geeignete Suchmaschine:**
	- **● Für Fahrplanauskünfte --> [SBB Fahrplan](https://www.sbb.ch/de/fahrplan.html)**
	- **● Für Aktienkurse --> [Cash](https://www.cash.ch/aktien)**
	- **● Für Karten --> [Schweizerkarte / Swisstopo](https://map.geo.admin.ch/?lang=de&topic=ech&bgLayer=ch.swisstopo.pixelkarte-farbe&layers=ch.swisstopo.zeitreihen,ch.bfs.gebaeude_wohnungs_register,ch.bav.haltestellen-oev,ch.swisstopo.swisstlm3d-wanderwege&layers_opacity=1,1,1,0.8&layers_visibility=false,false,false,false&layers_timestamp=18641231,,,)**
	- **● Für Videos --> [Videoportal Youtube](https://www.youtube.com/)**
	- **● Für Wissenswertes --> [Wikipedia Enzyklopädie \(Nachschlagewerk\)](https://de.wikipedia.org/wiki/Wikipedia:Hauptseite)**
	- **● Für lizenzfreie Bilder --> [pixabay](https://pixabay.com/de/photos/)**
	- **Für Musik --> Shazam (nächste Seite)**

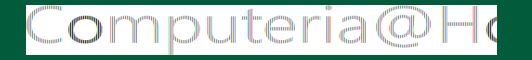

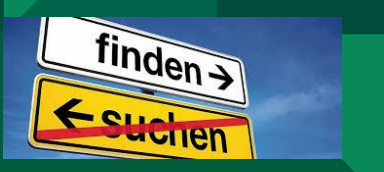

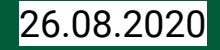

#### **Wir suchen den Titel eines Musikstücks:**

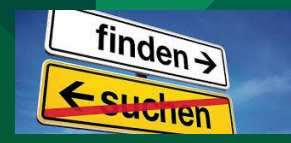

- **● Shazam auf Handy installieren**
- **● [??????](https://www.youtube.com/watch?v=0u0M4CMq7uI)**
- **● [??????](https://www.youtube.com/watch?v=RJ6wxlLbSyY&list=RDkrIus0i9xn8&index=27)**

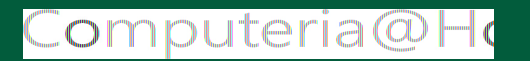

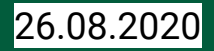

#### **Wir suchen ein Fremdwort**:

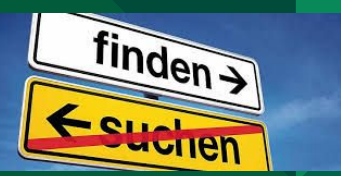

- **In** *Google Suche* **eingeben: Beispiel: vermaledeit**
- **Vorschlag: In Wiktionary suchen--> <https://de.wiktionary.org/wiki/vermaledeit>**
- **Es erscheinen Erklärungen wie Adjektiv, Trennungsregeln, Hörbeispiele**
- **Bedeutung: äusserst unangenehm**
- **Synonym: verflucht, verwünscht**
- **Gegenwörtet: gebenedeit**
- **Übersetzungen englisch, französisch, italienisch, ...**

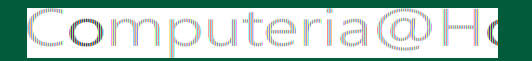

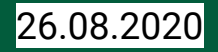

#### **Wir suchen Software-Alternativen**:

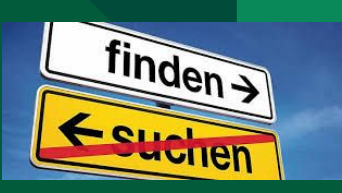

Software für ein bestimmtes Betriebssystem (Apple macOS, Windows10, Linux) ist manchmal nicht für ein anderes System erhältlich. Wir suchen also Alternativen:

[zu Windows 10](https://alternativeto.net/software/linux-mint/about/) ? [zu Microsoft PowerPoint](https://alternativeto.net/software/libreoffice-impress/) ?

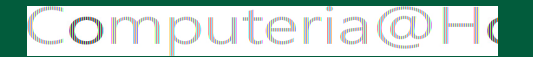

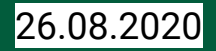

#### **Wir suchen ein Buch der Literatur:**

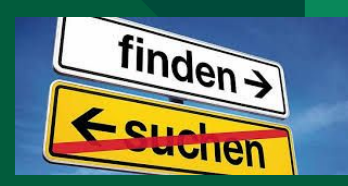

#### [Gutenberg DE:](https://www.gutenberg.org/wiki/DE_Hauptseite) 35'000 freie E-Books zum Herunterladen (Thomas Mann, Buddenbrooks u.a. sind zum Downloaden)

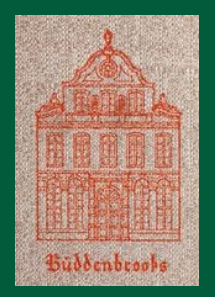

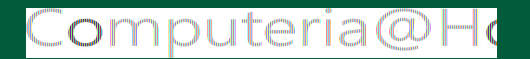

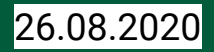

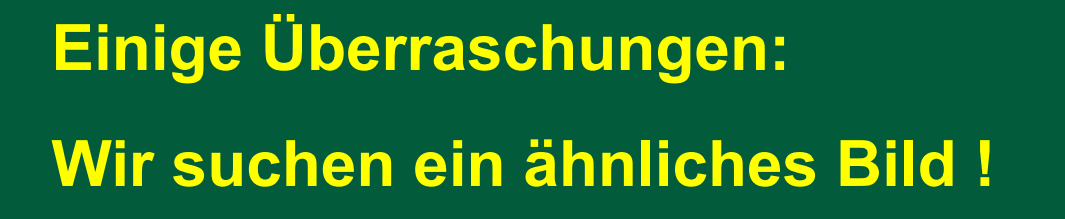

#### Eigene Foto (Fliegenragwurz)

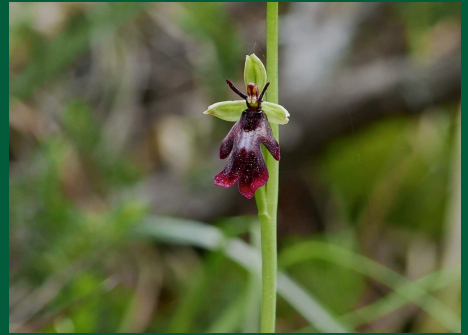

#### teria@

#### was Google findet

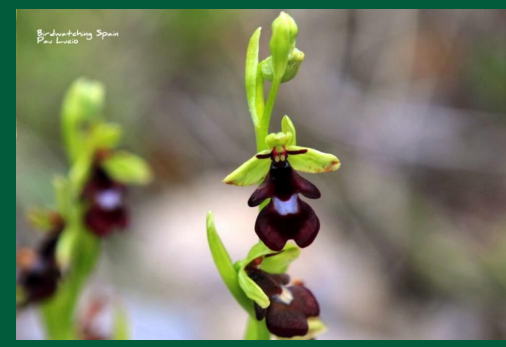

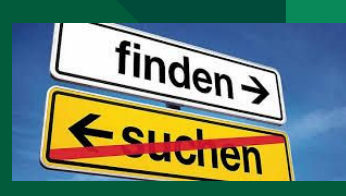

#### Wie suchen wir ein ähnliches Bild?

- **Rechter Mausklick**
- Bild *in Google Notizen speichern*
- rechter Mausklick, *Mit Google nach Bild suchen*

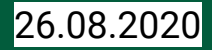

# **Einige Überraschungen:**

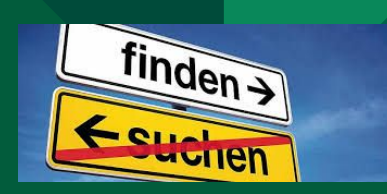

#### **Wir suchen unsere Aktivitäten am … !**

Meine Zeitachse in Maps

rteria@

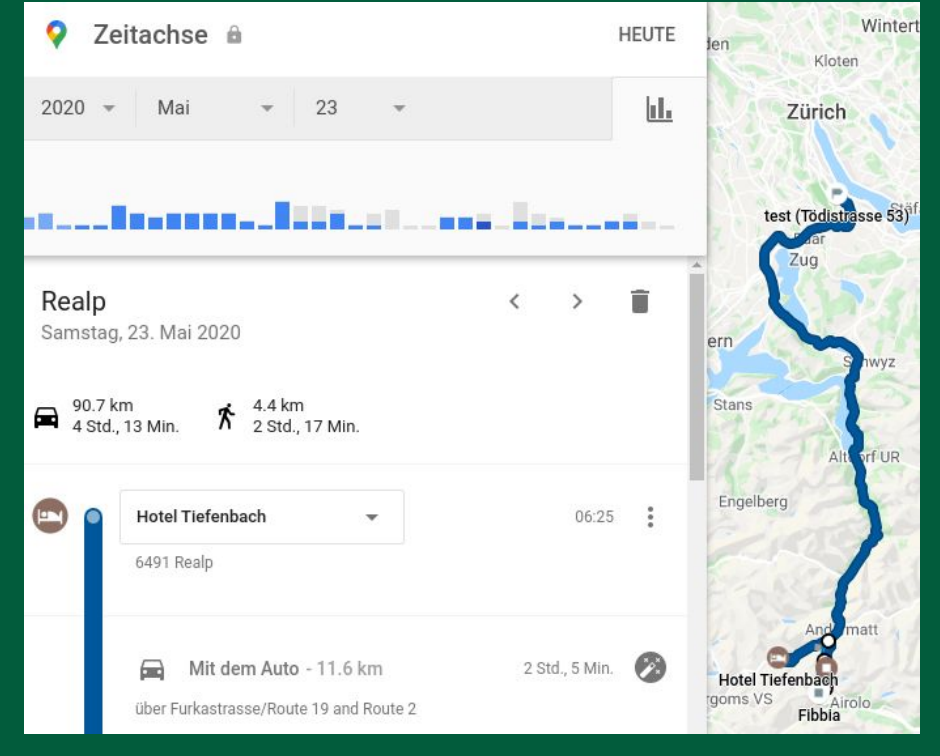

26.08.2020

# **Einige Überraschungen:**

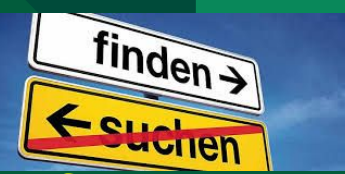

**Wir durchsuchen unseren Youtube-Verl[auf](https://www.gutenberg.org/wiki/DE_Hauptseite)**

Youtube-Verlauf ansehen: Youtube öffnen  $\rightarrow$  Menü  $\rightarrow$  Verlauf (History) Jetzt sehen wir alle bisher aufgerufenen Youtube Filmchen

Verlauf Ein- oder Ausschalten:

*Google-Konto verwalten → Daten und Personalisierung →* 

*Aktivitätseinstellungen → Youtube-Verlauf → An/Aus*

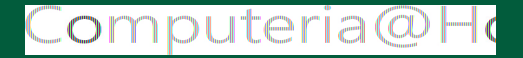

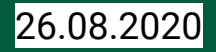

#### **Andere Suchmaschinen:**

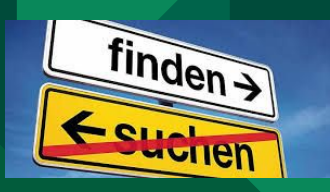

Wie heisst diese Wolke? [Wolkenatlas](https://www.wolkenatlas.de/)

Alternativen zu Google: [33 andere Suchmaschinen](https://www.farbentour.de/suchmaschinen/) (besserer Datenschutz?) Synonymwörter: [Synonymwörterbuch](http://woxikon.de) Bsp.: langweilig Erweiterungen in Dateinamen: [Windows Dateinamen-Erweiterungen](https://support.microsoft.com/de-ch/help/4479981/windows-10-common-file-name-extensions) Bsp.: jpg, pdf, xls, zip [Allgemeine Dateinamen-Erweiterungen](https://de.wikipedia.org/wiki/Liste_von_Dateinamenserweiterungen/O) Bsp.: pl, png, zip, lgo

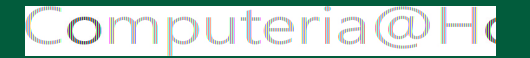

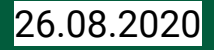

#### **Was wir sonst noch alles suchen könnten:**

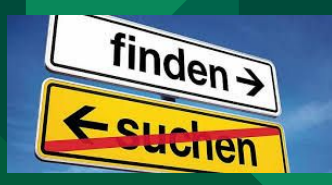

- **● Über Google eine andere Suchmachine finden**
- **● Kochrezepte [Schweizer Küche](https://www.bettybossi.ch/de/Magazin/Dossier/102000011/Schweizer-Kueche)**
- **● Sprüche, Zitate [Zitate](http://zitate.net/)**
- **● Kreuzworträtsel [Kreuzworträtsel](https://www.kreuzwortraetsel.de/)**
- **● Wandervorschläge [Wandern](https://www.zuercher-wanderwege.ch/)**
- **● Solarenergierechner [Vela Solaris](https://www.velasolaris.com/)**

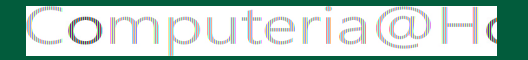

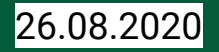

**Wir suchen** 

- **aber finden nichts:**
- **● e-Mail-Adressen ?**
- **● e-Mail-Verkehr ist verschlüsselt !**
- **● verschlüsselte Dokumente ?**
- **● Dokumente auf fremden Clouds ?**
- **● Medizin ? --- weil ich davon nichts verstehe!**

finden

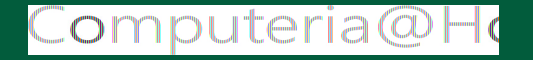

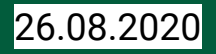

## **Wir suchen**

# **auf dem eigenen PC**

- Explorer für Windows
- Finder für Apple
- Persönlicher Ordner für Linux
- Suchzeile in Drive (sucht auch im Innern eines Files)
- G-Files für Android Smartphones

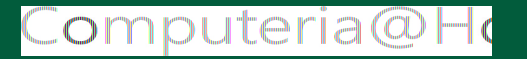

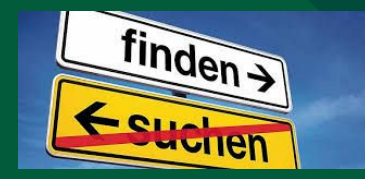

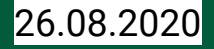

**Wir suchen: unsere Passwörter (und finden sie nicht!) Dies liegt NICHT in der Verantwortung des PCs, sondern von JEDEM BENUTZER selber !** finder **Dringend empfohlen: Liste auf Papier ! Grien (Eventuell Liste auf dem PC !)**

- 
- 
- 
- **4. Passwort abcd1234\$?**

**1. Titel Swisscom MyCloud 2. Internetadresse https://www.mycloud.swisscom.ch/ 3. Benutzer martin.witzig@gmail.com**

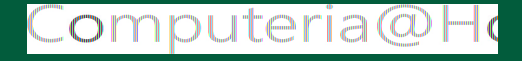

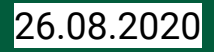

### **… Wir finden noch viel mehr ...**

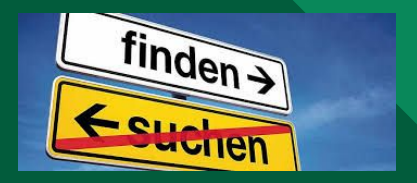

# **Fragen ? Wünsche ?**

## **Danke für Ihr Interesse !**

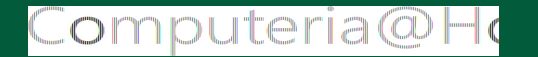

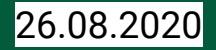